# Package 'DSWE'

July 18, 2022

Title Data Science for Wind Energy

Version 1.6.1

Description Data science methods used in wind energy applications.

Current functionalities include creating a multi-dimensional power curve model, performing power curve function comparison, covariate matching, and energy decomposition. Relevant works for the developed functions are: funGP() - Prakash et al. (2022) [<doi:10.1080/00401706.2021.1905073>](https://doi.org/10.1080/00401706.2021.1905073), AMK() - Lee et al. (2015) [<doi:10.1080/01621459.2014.977385>](https://doi.org/10.1080/01621459.2014.977385), tempGP() - Prakash et al. (2022) [<doi:10.1080/00401706.2022.2069158>](https://doi.org/10.1080/00401706.2022.2069158), ComparePCurve() - Ding et al. (2021) [<doi:10.1016/j.renene.2021.02.136>](https://doi.org/10.1016/j.renene.2021.02.136), deltaEnergy() - Latiffianti et al. (2022) [<doi:10.1002/we.2722>](https://doi.org/10.1002/we.2722), syncSize() - Latiffianti et al. (2022) [<doi:10.1002/we.2722>](https://doi.org/10.1002/we.2722), imptPower() - Latiffianti et al. (2022) [<doi:10.1002/we.2722>](https://doi.org/10.1002/we.2722), All other functions - Ding (2019, ISBN:9780429956508).

**Depends** R  $(>= 3.5.0)$ 

License MIT + file LICENSE

URL <https://github.com/TAMU-AML/DSWE-Package>,

<https://aml.engr.tamu.edu/book-dswe/>

BugReports <https://github.com/TAMU-AML/DSWE-Package/issues>

Encoding UTF-8

LazyData true

RoxygenNote 7.1.2

**LinkingTo** Rcpp ( $>= 1.0.4.6$ ), RcppArmadillo ( $>= 0.9.870.2.0$ )

**Imports** Rcpp ( $>= 1.0.4.6$ ), matrixStats ( $>= 0.55.0$ ), FNN ( $>= 1.1.3$ ), KernSmooth ( $>= 2.23-16$ ), mixtools ( $>= 1.1.0$ ), BayesTree ( $>=$ 0.3-1.4), gss ( $> = 2.2$ -2), e1071 ( $> = 1.7$ -3), stats ( $> = 3.5.0$ ), dplyr  $(>= 1.0.9)$ 

NeedsCompilation yes

Author Nitesh Kumar [aut], Abhinav Prakash [aut], Yu Ding [aut, cre],

<span id="page-1-0"></span>Rui Tuo [ctb, cph], Effi Latiffianti [ctb, cph] Maintainer Yu Ding <yuding@tamu.edu>

Repository CRAN

Date/Publication 2022-07-18 12:30:06 UTC

# R topics documented:

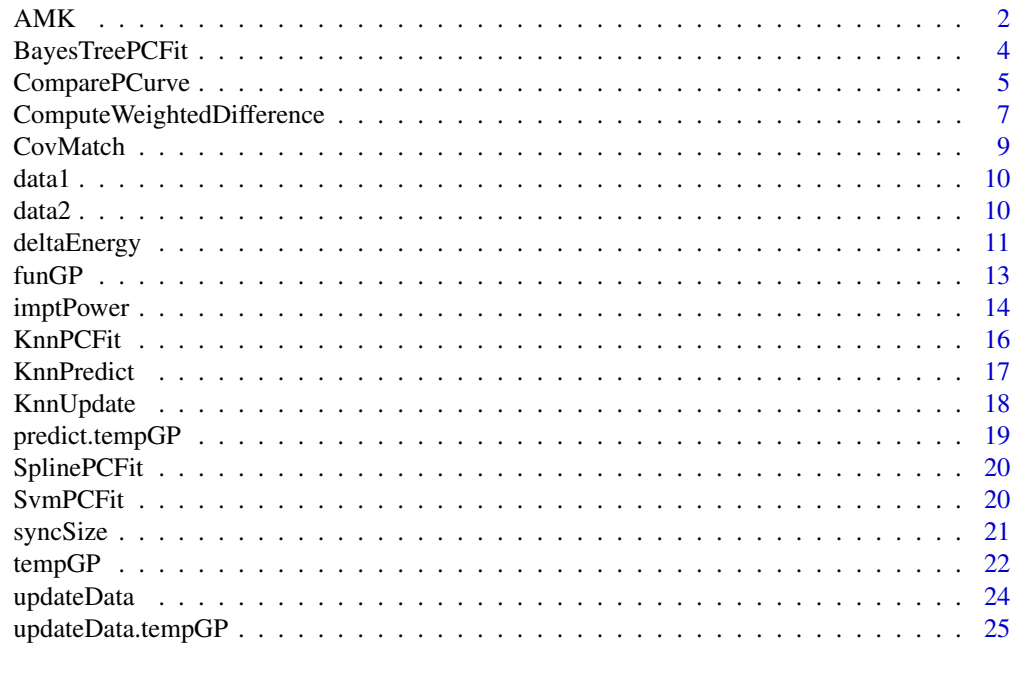

#### **Index** [27](#page-26-0)

AMK *Additive Multiplicative Kernel Regression*

# Description

An additive multiplicative kernel regression based on Lee et al. (2015).

# Usage

```
AMK(
 trainX,
 trainY,
  testX,
 bw = "dpi_gap",nMultiCov = 3,
```

```
fixedCov = c(1, 2),
  cirCov = NA
\lambda
```
#### Arguments

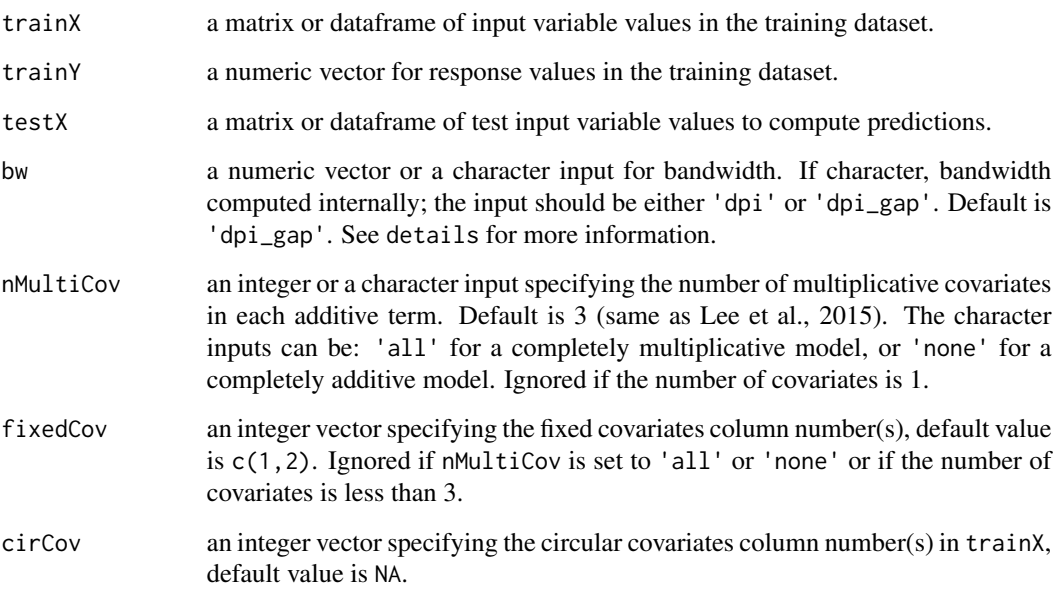

# Details

This function is based on Lee et al. (2015). Main features are:

- Flexible number of multiplicative covariates in each additive term, which can be set using nMultiCov.
- Flexible number and columns for fixed covariates, which can be set using fixedCov. The default option  $c(1,2)$  sets the first two columns as fixed covariates in each additive term.
- Handling the data with gaps when the direct plug-in estimator used in Lee et al. fails to return a finite bandwidth. This is set using the option bw = 'dpi\_gap' for bandwidth estimation.

# Value

a numeric vector for predictions at the data points in testX.

#### References

Lee, Ding, Genton, and Xie, 2015, "Power curve estimation with multivariate environmental factors for inland and offshore wind farms," Journal of the American Statistical Association, Vol. 110, pp. 56-67, doi: [10.1080/01621459.2014.977385.](https://doi.org/10.1080/01621459.2014.977385)

# Examples

```
data = data1
trainX = as.matrix(data[c(1:100),2])trainY = data[c(1:100),7]testX = as.matrix(data[c(101:110),2])AMK_prediction = AMK(trainX, trainY, testX, bw = 'dpi_gap', cirCov = NA)
```
BayesTreePCFit *Tree based power curve estimate*

# Description

Tree based power curve estimate

# Usage

BayesTreePCFit(trainX, trainY, testX, nTree = 50)

# Arguments

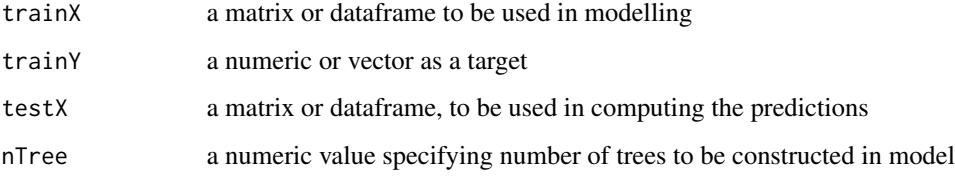

#### Value

a vector or numeric predictions on user provided test data

```
data = data1
trainX = as.matrix(data[c(1:100),2])trainY = data[c(1:100), 7]testX = as.matrix(data[c(100:110),2])
Bart_prediction = BayesTreePCFit(trainX, trainY, testX)
```
<span id="page-3-0"></span>

# <span id="page-4-0"></span>ComparePCurve *Power curve comparison*

# Description

Power curve comparison

# Usage

```
ComparePCurve(
  data,
 xCol,
  xCol.circ = NULL,
 yCol,
  testCol,
  testSet = NULL,
  thrs = 0.2,
  conflevel = 0.95,
  gridSize = c(50, 50),
 powerbins = 15,
 baseline = 1,
 limitMemory = TRUE,
 opt_method = "nlminb",
  sampleSize = list(optimSize = 500, bandSize = 5000),
  rngSeed = 1
)
```
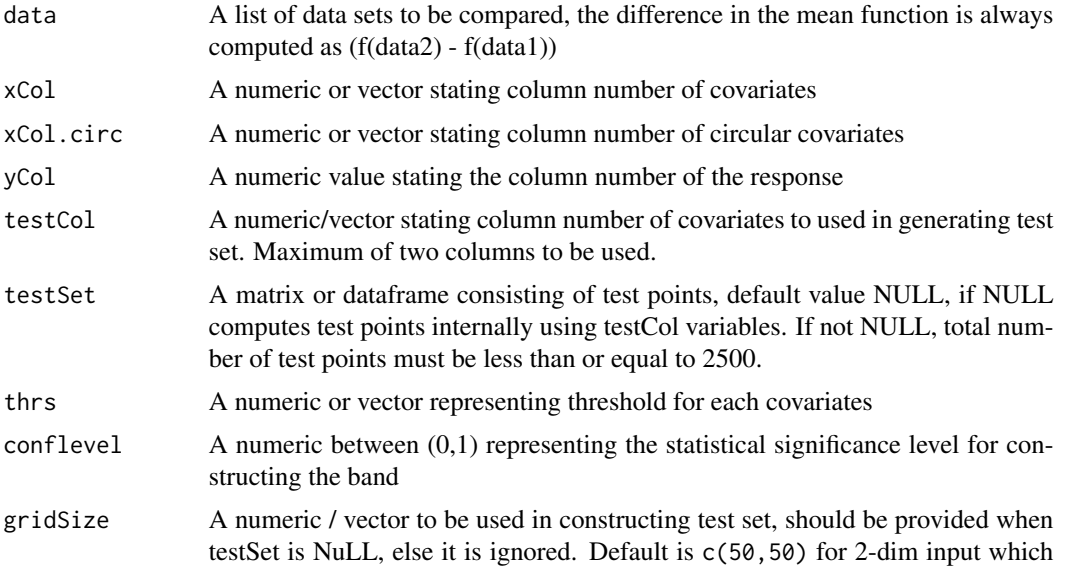

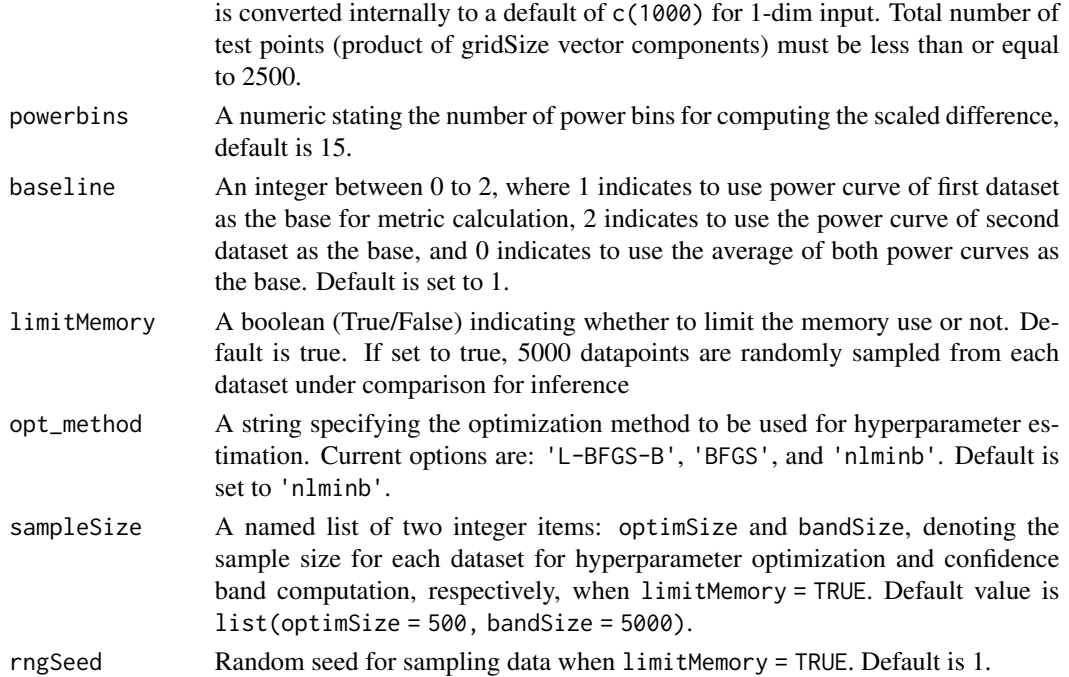

#### Value

a list containing :

- weightedDiff a numeric, % difference between the functions weighted using the density of the covariates
- weightedStatDiff a numeric, % statistically significant difference between the functions weighted using the density of the covariates
- scaledDiff a numeric, % difference between the functions scaled to the orginal data
- scaledStatDiff a numeric, % statistically significant difference between the functions scaled to the orginal data
- unweightedDiff a numeric, % difference between the functions unweighted
- unweightedStatDiff a numeric, % statistically significant difference between the functions unweighted
- reductionRatio a list consisting of shrinkage ratio of features used in testSet
- mu1 a vector of prediction on testset using the first data set
- mu2 a vector of prediction on testset using the second data set
- muDiff a vector of the difference in prediction (mu2 mu1) for each test point
- band a vector for the confidence band at all the testpoints for the two functions to be the same at a given cofidence level.
- confLevel a numeric representing the statistical significance level for constructing the band
- testSet a vector/matrix of the test points either provided by user, or generated internally
- estimatedParams a list of estimated hyperaparameters for the Gaussian process model
- matchedData a list of two matched datasets as generated by covariate matching

# <span id="page-6-0"></span>References

For details, see Ding et al. (2021) available doi: [10.1016/j.renene.2021.02.136.](https://doi.org/10.1016/j.renene.2021.02.136)

# Examples

```
data1 = data1[1:100, ]data2 = data2[1:100, ]data = list(data1, data2)
xCol = 2xCol.circ = NULL
yCol = 7testCol = 2testSet = NULL
thrs = 0.2confLevel = 0.95gridSize = 20
function_comparison = ComparePCurve(data, xCol, xCol.circ, yCol,
testCol, testSet, thrs, confLevel, gridSize)
```
ComputeWeightedDifference

*Percentage weighted difference between power curves*

#### Description

Computes percentage weighted difference between power curves based on user provided weights instead of the weights computed from the data. Please see details for more information.

#### Usage

```
ComputeWeightedDifference(
 muDiff,
 weights,
 base,
  statDiff = FALSE,
  confBand = NULL
)
```
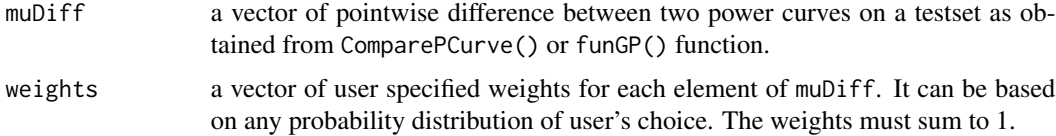

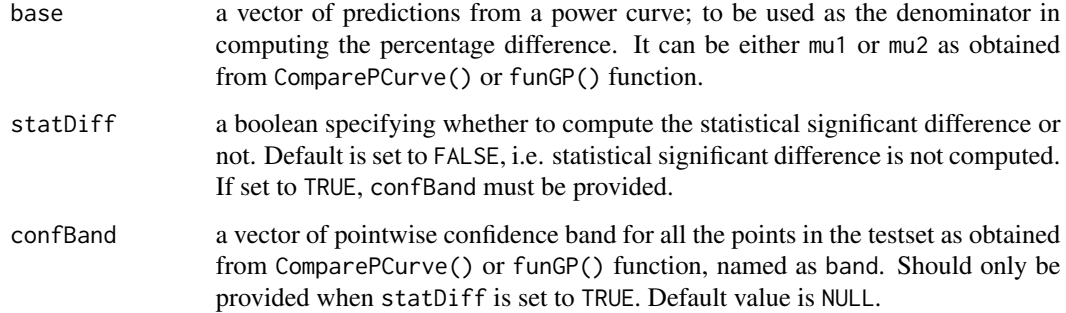

### Details

The function is a modification to the percentage weighted difference defined in Ding et al. (2021). It computes a weighted difference between power curves on a testset, where the weights have to be provided by the user based on any probability distribution of their choice rather than the weights being computed from the data. The weights must sum to 1 to be valid.

# Value

a numeric percentage weighted difference or statistical significant percetage weighted difference based on whether statDiff is set to FALSE or TRUE.

#### References

For details, see Ding et al. (2021) available at doi: [10.1016/j.renene.2021.02.136.](https://doi.org/10.1016/j.renene.2021.02.136)

```
ws_test = as_matrix(seq(4.5, 8.5, length.out = 10))userweights = dweibull(ws_test, shape = 2.25, scale = 6.5)
userweights = userweights/sum(userweights)
data1 = data1[1:100, ]data2 = data2[1:100, ]datalist = list(data1, data2)
xCo1 = 2xCol.circ = NULL
yCol = 7testCol = 2output = ComparePCurve(data = datalist, xCol = xCol, yCol = yCol,
testCol = testCol, testSet = ws_test)
weightedDiff = ComputeWeightedDifference(output$muDiff, userweights, output$mu1)
weightedStatDiff = ComputeWeightedDifference(output$muDiff, userweights, output$mu1,
statDiff = TRUE, confBand = output$band)
```
<span id="page-8-0"></span>

The function aims to take list of two data sets and returns the after matched data sets using user specified covariates and threshold

# Usage

CovMatch(data, xCol, xCol.circ, thrs, priority)

# Arguments

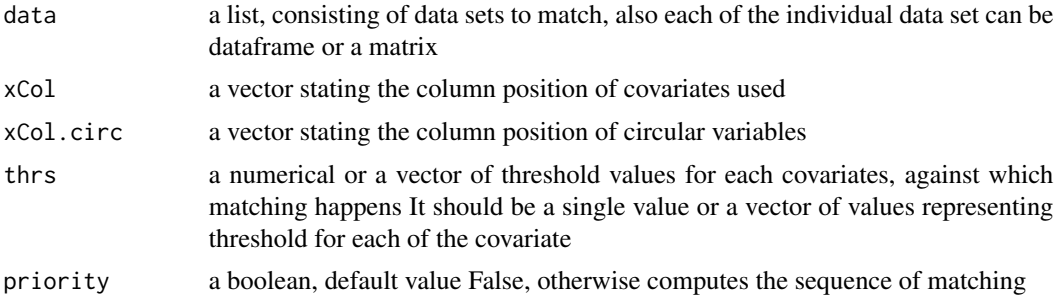

# Value

a list containing :

- originalData The data sets provided for matching
- matchedData The data sets after matching
- MinMaxOriginal The minimum and maximum value in original data for each covariate used in matching
- MinMaxMatched The minimum and maximum value in matched data for each covariates used in matching

#### References

Ding, Y. (2019). Data Science for Wind Energy. Chapman & Hall, Boca Raton, FL.

```
data1 = data1[1:100, ]data2 = data2[1:100, ]data = list(data1, data2)
xCol = 2xCol.circ = NULL
```

```
thrs = 0.1priority = FALSE
matched_data = CovMatch(data, xCol, xCol.circ, thrs, priority)
```
data1 *Wind Energy data set containing 47,542 data points*

#### Description

A dataset containing the power produced and other attributes of almost 47,542 records.

#### Usage

data(data1)

# Format

A data frame with 47,542 rows and 7 variables

# Details

- Data.point sequence of integers displaying each record
- V wind speed
- D wind direction
- air.density air density
- I turbulence intensity
- S\_b wind shear
- Y wind power

data2 *Wind Energy data set containing 48,068 data points*

# Description

A dataset containing the power produced and other attributes of almost 48,068 records.

#### Usage

```
data(data2)
```
#### Format

A data frame with 48,068 rows and 7 variables

<span id="page-9-0"></span>

# <span id="page-10-0"></span>deltaEnergy 11

# Details

- Data.point sequence of integers displaying each record
- V wind speed
- D wind direction
- air.density air density
- I turbulence intensity
- S\_b wind shear
- Y wind power

deltaEnergy *Energy decomposition for wind turbine performance comparison*

# Description

Energy decomposition compares energy production from two datasets and separates it into turbine effects (deltaE.turb) and weather/environment effects (deltaE.weather).

#### Usage

```
deltaEnergy(
  data,
 powercol,
  timecol = 0,
  xcol,
  sync.method = "minimum power",
  input = TRUE,vcol = NULL,vrange = NULL,
  rated.power = NULL,
  sample = TRUE,
  size = 2500,
  timestamp.min = 10
\mathcal{L}
```
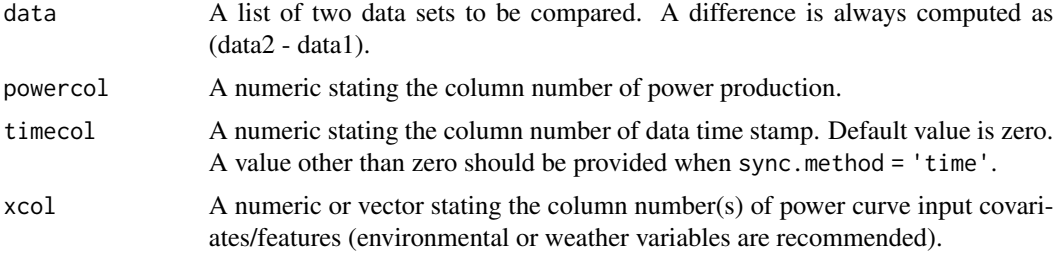

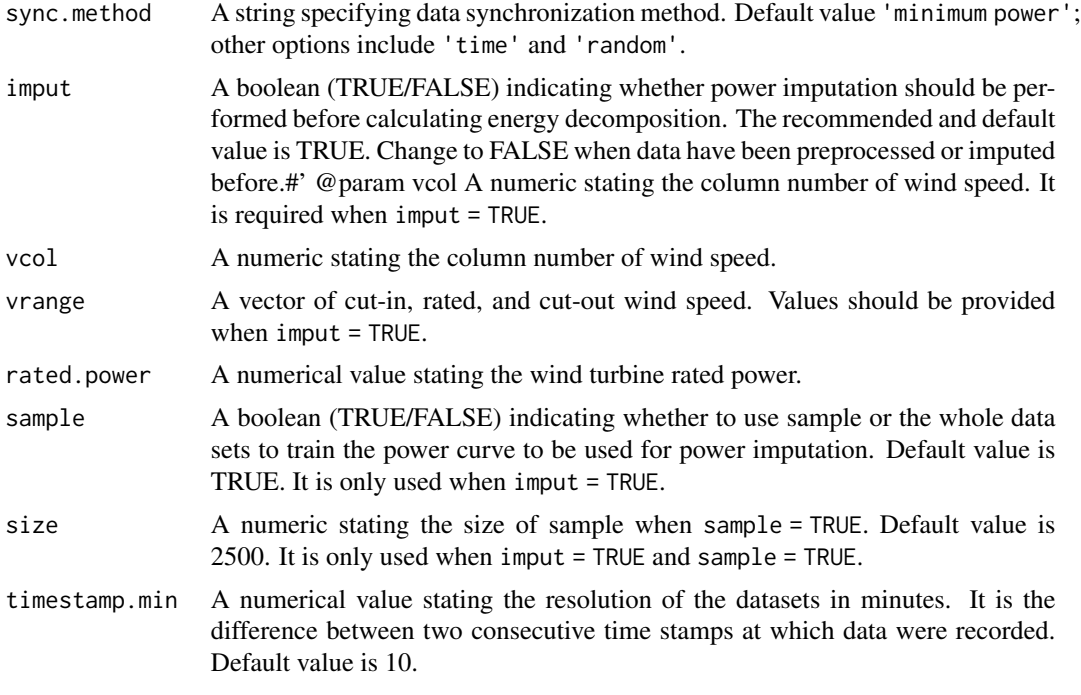

#### Value

a list containing :

- deltaE.turb A numeric,
- deltaE.weather A numeric,
- deltaE.hat A numeric,
- deltaE.obs A numeric,
- estimated.energy A numeric vector of the total energy calculated from each of  $f1(x2)$ ,  $f1(x1)$ , f2(x2),  $f1(x2)$ . If power is in kW, these values will be in kWh.
- data A list of two datasets used to calculate energy decomposition, i.e. synchronized. When imput = TRUE, the power column is the result from imputation.

#### References

Latiffianti, E, Ding, Y, Sheng, S, Williams, L, Morshedizadeh, M, Rodgers, M (2022). "Analysis of leading edge protection application on wind turbine performance through energy and power decomposition approaches". Wind Energy. 2022; 1-19. doi: [10.1002/we.2722.](https://doi.org/10.1002/we.2722)

```
data = list(data1[1:100,], data2[1:120,])
powercol = 7timecol = 1xcol = c(2:6)
```
#### <span id="page-12-0"></span> $f$ unGP 13

```
sync.method = 'time'
imput = TRUEvcol = 2vrange = c(5, 12, 25)rated.power = 100
sample = FALSE
Decomposition = deltaEnergy(data, powercol, timecol, xcol, sync.method, imput,
vcol, vrange, rated.power, sample)
```
funGP *Function comparison using Gaussian Process and Hypothesis testing*

# Description

Function comparison using Gaussian Process and Hypothesis testing

#### Usage

```
funGP(
  datalist,
  xCol,
 yCol,
  confLevel = 0.95,
  testset,
 limitMemory = TRUE,
 opt_method = "nlminb",
  sampleSize = list(optimSize = 500, bandSize = 5000),
  rngSeed = 1
)
```
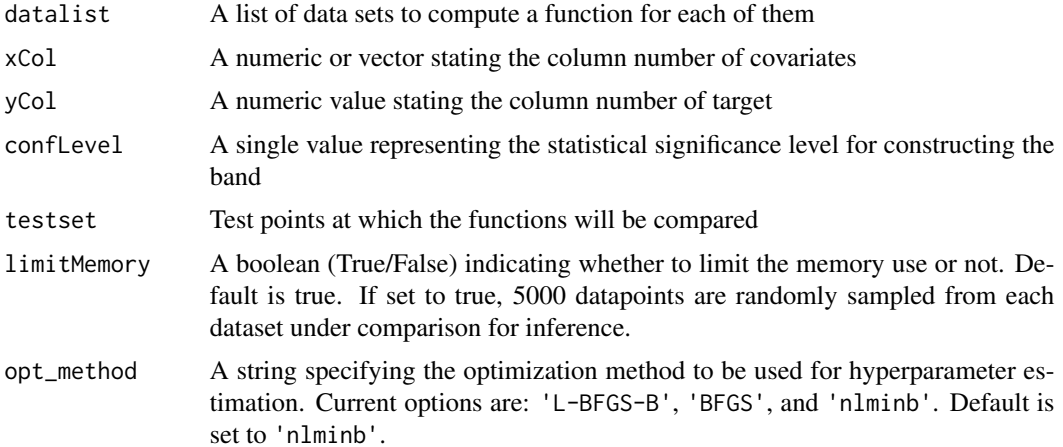

<span id="page-13-0"></span>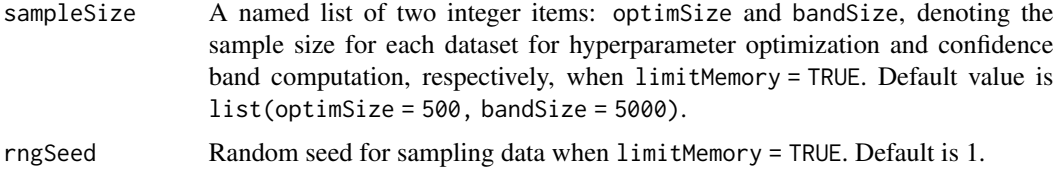

# Value

a list containing :

- muDiff A vector of pointwise difference between the predictions from the two datasets (mu2 mu1)
- mu1 A vector of test prediction for first data set
- mu2 A vector of test prediction for second data set
- band A vector of the allowed statistical difference between functions at testpoints in testset
- confLevel A numeric representing the statistical significance level for constructing the band
- testset A matrix of test points to compare the functions
- estimatedParams A list of estimated hyperparameters for GP

#### References

Prakash, A., Tuo, R., & Ding, Y. (2022). "Gaussian process aided function comparison using noisy scattered data," Technometrics, Vol. 64, No. 1, pp. 92-102, doi: [10.1080/00401706.2021.1905073.](https://doi.org/10.1080/00401706.2021.1905073)

#### Examples

```
datalist = list(data1[1:100,], data2[1:100, ])
xCol = 2yCol = 7confLevel = 0.95testset = seq(4, 10, length.out = 20)function_diff = funGP(datalist, xCol, yCol, confLevel, testset)
```
imptPower *Power imputation*

#### Description

Good power curve modeling requires valid power values in the region between cut-in and cut-out wind speed. However, when turbine is not operating, the power production will be recorded as zero or negative. This function replaces those values with predicted values obtained from the estimated tempGP power curve model using one input variable - the wind speed.

# imptPower 15

## Usage

```
imptPower(
  data,
 powercol,
 vcol,
 vrange,
  rated.power = NULL,
  sample = TRUE,
  size = 2500
\mathcal{E}
```
# Arguments

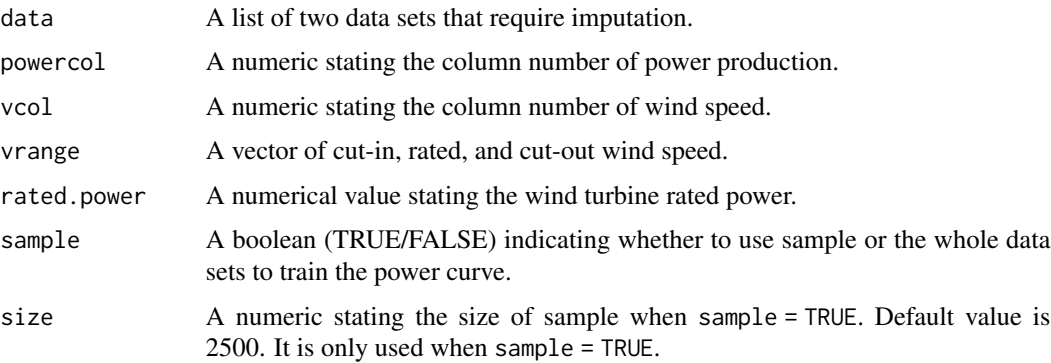

# Value

a list containing datasets with the imputed power.

# References

Latiffianti, E, Ding, Y, Sheng, S, Williams, L, Morshedizadeh, M, Rodgers, M (2022). "Analysis of leading edge protection application on wind turbine performance through energy and power decomposition approaches". Wind Energy. 2022; 1-19. doi: [10.1002/we.2722.](https://doi.org/10.1002/we.2722)

```
data = list(data1[1:100,], data2[1:120, ])
powercol = 7
vcol = 2vrange = c(5, 12, 25)rated.power = 100
sample = FALSE
imputed.dat = imptPower(data, powercol, vcol, vrange, rated.power, sample)
```
<span id="page-15-0"></span>KnnPCFit *KNN : Fit*

#### Description

The function models the powercurve using KNN, against supplied arguments

# Usage

```
KnnPCFit(data, xCol, yCol, subsetSelection = FALSE)
```
#### Arguments

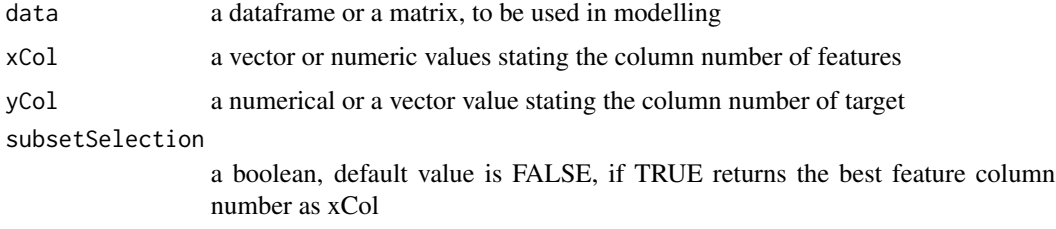

#### Value

a list containing :

- data The data set provided by user
- xCol The column number of features provided by user or the best subset column number
- yCol The column number of target provided by user
- bestK The best k nearest neighbor calculated using the function
- RMSE The RMSE calculated using the function for provided data using user defined features and best obtained K
- MAE The MAE calculated using the function for provided data using user defined features and best obtained K

```
data = data1[c(1:100),]xCol = 2yCol = 7subsetSelection = FALSE
knn_model = KnnPCFit(data, xCol, yCol, subsetSelection)
```
<span id="page-16-0"></span>KnnPredict *KNN : Predict*

# Description

The function can be used to make prediction on test data using trained model

# Usage

KnnPredict(knnMdl, testData)

# Arguments

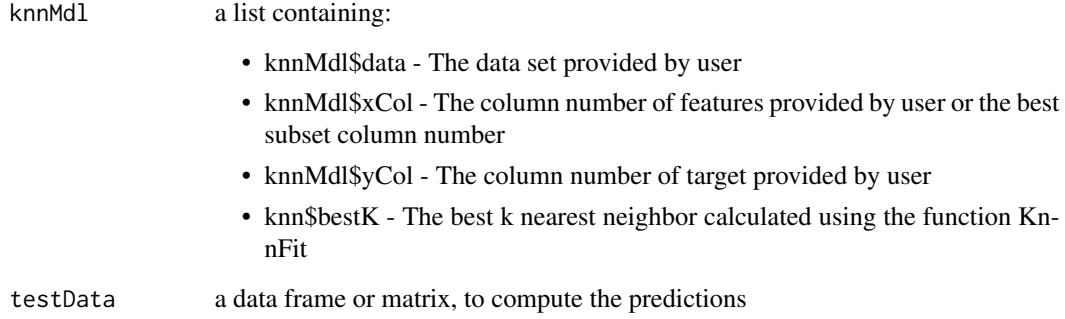

#### Value

a numeric / vector with prediction on test data using model generated by KnnFit

```
data = data1[c(1:100),]xCol = 2yCol = 7subsetSelection = FALSE
knn_model = KnnPCFit(data, xCol, yCol, subsetSelection)
testData = data1[c(101:110), ]prediction = KnnPredict(knn_model, testData)
```
<span id="page-17-0"></span>

The function can be used to update KNN model when new data is provided

# Usage

KnnUpdate(knnMdl, newData)

#### Arguments

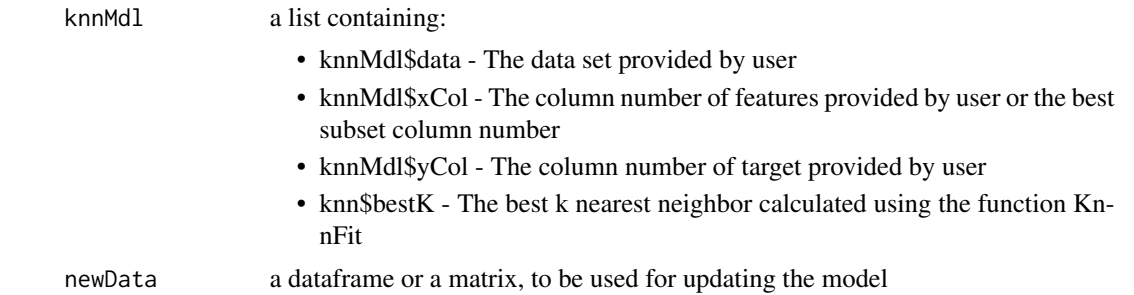

#### Value

a list containing :

- data The updated data using old data set and new data
- xCol The column number of features provided by user or the best subset column number
- yCol The column number of target provided by user
- bestK The best k nearest neighbor calculated for the new data using user specified features and target

# Examples

```
data = data1[c(1:100),]xCol = 2yCol = 7subsetSelection = FALSE
knn_model = KnnPCFit(data, xCol, yCol, subsetSelection)
newData = data1[c(101:110), ]
```
knn\_newmodel = KnnUpdate(knn\_model, newData)

<span id="page-18-1"></span><span id="page-18-0"></span>

predict function for tempGP objects. This function computes the prediction  $f(x)$  or  $f(x) + g(t)$ depending on the temporal distance between training and test points and whether the time indices for the test points are provided.

# Usage

```
## S3 method for class 'tempGP'
predict(object, testX, testT = NULL, trainT = NULL, ...)
```
#### Arguments

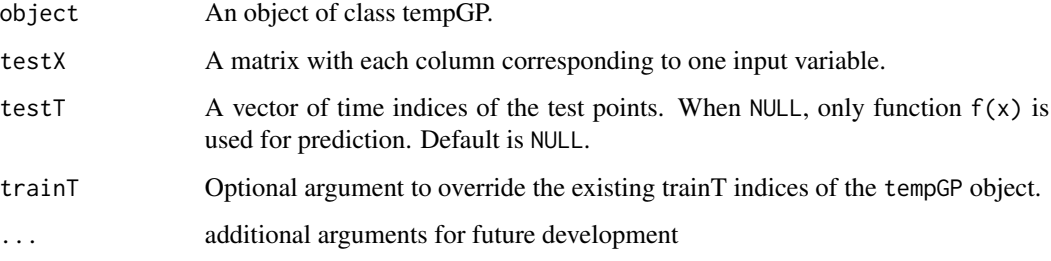

# Value

A vector of predictions at the testpoints in testX.

```
data = DSWE::data1
trainindex = 1:100 #using the first 100 data points to train the model
traindata = data[trainindex,]
xCol = 2 #input variable columns
yCol = 7 #response column
trainX = as.matrix(traindata[,xCol])
trainY = as.numeric(traindata[,yCol])
tempGPObject = tempGP(trainX, trainY)
testdata = DSWE::data1[101:110, ] # defining test data
testX = as.matrix(testdata[,xCol, drop = FALSE])
predF = predict(tempGPObject, testX)
```
<span id="page-19-0"></span>

Smoothing spline Anova method

# Usage

SplinePCFit(data, xCol, yCol, testX, modelFormula = NULL)

# Arguments

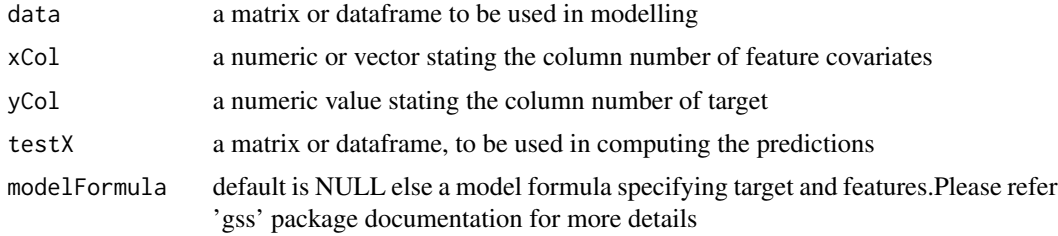

#### Value

a vector or numeric predictions on user provided test data

# Examples

```
data = data1[c(1:100),]xCol = 2yCol = 7testX = data1[c(101:110), ]Spline_prediction = SplinePCFit(data, xCol, yCol, testX)
```
#### SvmPCFit *SVM based power curve modelling*

# Description

SVM based power curve modelling

# Usage

```
SvmPCFit(trainX, trainY, testX, kernel = "radial")
```
#### <span id="page-20-0"></span>syncSize 21

#### Arguments

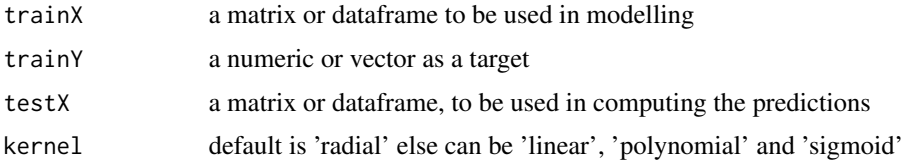

# Value

a vector or numeric predictions on user provided test data

# Examples

```
data = data1
trainX = as.matrix(data[c(1:100),2])trainY = data[c(1:100),7]testX = as.matrix(data[c(101:110),2])
```

```
Svm_prediction = SvmPCFit(trainX, trainY, testX)
```
syncSize *Data synchronization*

# Description

Data synchronization is meant to make a pair of data to have the same size. It is performed by removing some data points from the larger dataset. This step is important when comparing energy production between two data sets because energy production is time-based.

#### Usage

```
syncSize(data, powercol, timecol = 0, xcol, method = "minimum power")
```
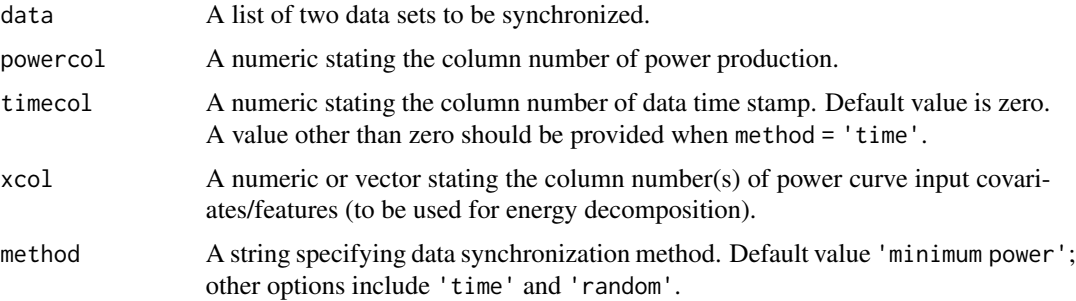

## <span id="page-21-0"></span>Value

a list containing the synchronized datasets.

# References

Latiffianti, E, Ding, Y, Sheng, S, Williams, L, Morshedizadeh, M, Rodgers, M (2022). "Analysis of leading edge protection application on wind turbine performance through energy and power decomposition approaches". Wind Energy. 2022; 1-19. doi: [10.1002/we.2722.](https://doi.org/10.1002/we.2722)

#### Examples

```
data = list(data1[1:200,], data2[1:180, ])
powercol = 7
timecol = 1
xcol = c(2:6)method = 'random'
sync.dat = syncSize(data, powercol, timecol, xcol, method)
data = list(data1[500:700,], data2[600:750, ])
powercol = 7
timecol = 1
xcol = c(2:6)method = 'time'
sync.dat = syncSize(data, powercol, timecol, xcol, method)
```
tempGP *temporal Gaussian process*

#### Description

A Gaussian process based power curve model which explicitly models the temporal aspect of the power curve. The model consists of two parts:  $f(x)$  and  $g(t)$ .

#### Usage

```
tempGP(
  trainX,
  trainY,
  trainT = NULL,
 fast_computation = TRUE,
 limit_memory = 5000L,
 optim_control = list(batch_size = 100L, learn_rate = 0.05, max_iter = 5000L, tol =
    1e-06, beta1 = 0.9, beta2 = 0.999, epsilon = 1e-08, logfile = NULL)
)
```
#### <span id="page-22-0"></span>tempGP 23

#### Arguments

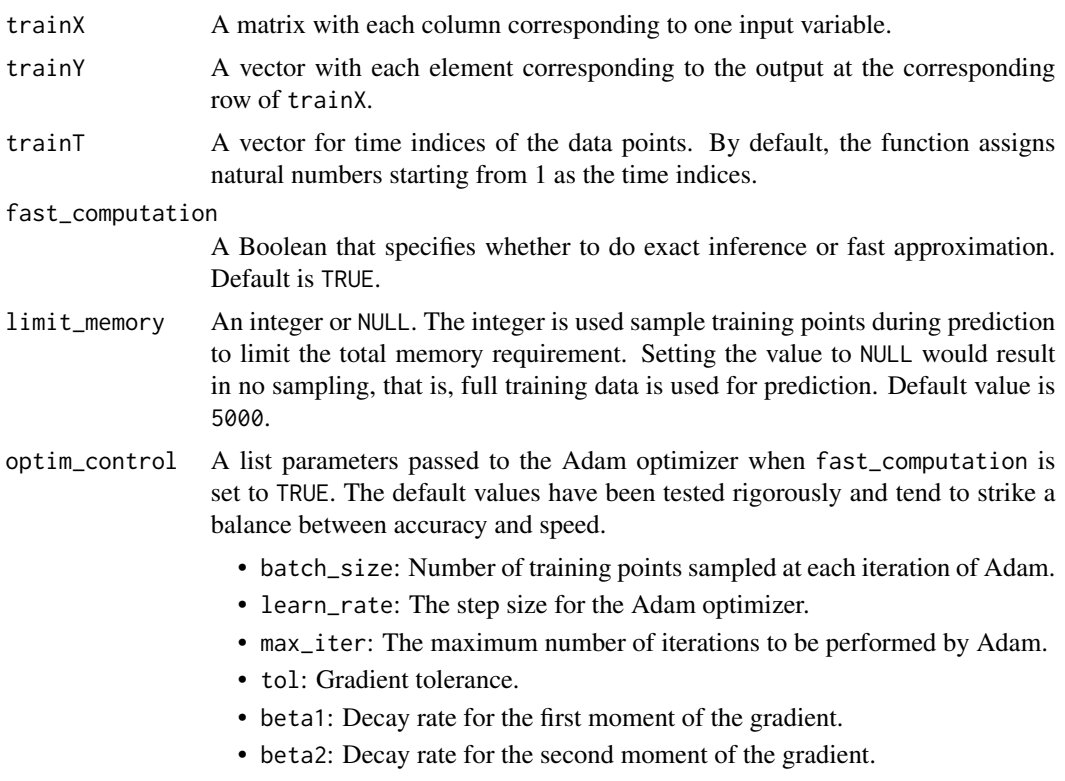

- epsilon: A small number to avoid division by zero.
- logfile: A string specifying a file name to store hyperparameters value for each iteration.

### Value

An object of class tempGP with the following attributes:

- trainX same as the input matrix trainX.
- trainY same as the input vector trainY.
- thinningNumber the thinning number computed by the algorithm.
- modelF A list containing the details of the model for predicting function  $f(x)$ :
	- X The input variable matrix for computing the cross-covariance for predictions, same as trainX unless the model is updated. See [updateData.tempGP](#page-24-1) method for details on updating the model.
	- y The response vector, again same as trainY unless the model is updated.
	- weightedY The weighted response, that is, the response left multiplied by the inverse of the covariance matrix.
- modelG A list containing the details of the model for predicting function g(t):
	- $-$  residuals The residuals after subtracting function  $f(x)$  from the response. Used to predict  $g(t)$ . See [updateData.tempGP](#page-24-1) method for updating the residuals.
- <span id="page-23-0"></span>– time\_index - The time indices of the residuals, same as trainT.
- estimatedParams Estimated hyperparameters for function f(x).
- Ilval log-likelihood value of the hyperparameter optimization for  $f(x)$ .
- gradval gradient vector at the optimal log-likelihood value.

#### References

Prakash, A., Tuo, R., & Ding, Y. (2022). "The temporal overfitting problem with applications in wind power curve modeling." Technometrics. doi: [10.1080/00401706.2022.2069158.](https://doi.org/10.1080/00401706.2022.2069158)

# See Also

[predict.tempGP](#page-18-1) for computing predictions and [updateData.tempGP](#page-24-1) for updating data in a tempGP object.

#### Examples

```
data = DSWE::data1
trainindex = 1:100 #using the first 100 data points to train the model
traindata = data[trainindex,]
xCol = 2 #input variable columns
yCol = 7 #response column
trainX = as.matrix(traindata[,xCol])
trainY = as.numeric(trained, yCol])tempGPObject = tempGP(trainX, trainY)
```
updateData *Updating data in a model*

#### Description

updateData is a generic function to update data in a model.

#### Usage

updateData(object, ...)

#### Arguments

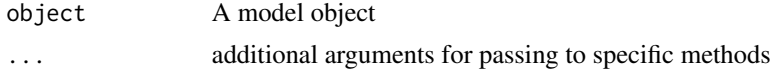

#### Value

The returned value would depend on the class of its argument object.

# <span id="page-24-0"></span>updateData.tempGP 25

# See Also

[updateData.tempGP](#page-24-1)

<span id="page-24-1"></span>updateData.tempGP *Update the data in a tempGP object*

# Description

This function updates trainX, trainY, and trainT in a tempGP object. By default, if the new data has m data points, the function removes top m data points from the tempGP object and appends the new data at the bottom, thus keeping the total number of data points the same. This can be overwritten by setting replace = FALSE to keep all the data points (old and new). The method also updates modelG by computing and updating residuals at the new data points. modelF can be also be updated by setting the argument updateModelF to TRUE, though not required generally (see comments in the Arguments.)

#### Usage

```
## S3 method for class 'tempGP'
updateData(
  object,
  newX,
  newY,
  newT = NULL,replace = TRUE,
  updateModelF = FALSE,
  ...
\mathcal{E}
```
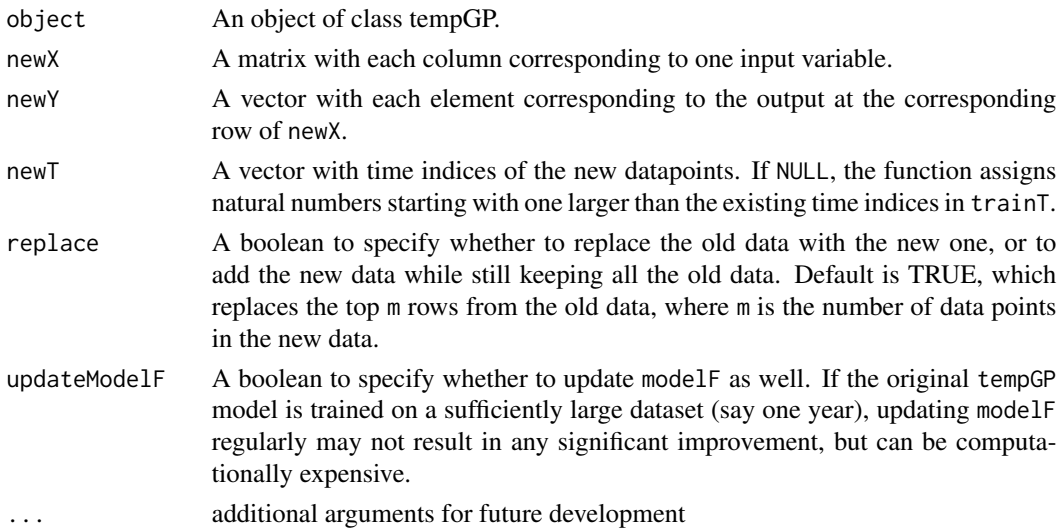

# Value

An updated object of class tempGP.

```
data = DSWE::data1
trainindex = 1:100 #using the first 100 data points to train the model
traindata = data[trainindex,]
xCol = 2 #input variable columns
yCol = 7 #response column
trainX = as.matrix(traindata[,xCol])
trainY = as.numeric(traindata[,yCol])
tempGPObject = tempGP(trainX, trainY)
newdata = DSWE::data1[101:110,] # defining new data
newX = as.matrix(newdata[,xCol, drop = FALSE])
newY = as.numeric(newdata[,yCol])
tempGPupdated = updateData(tempGPObject, newX, newY)
```
# <span id="page-26-0"></span>Index

∗ datasets data1, [10](#page-9-0) data2, [10](#page-9-0) AMK, [2](#page-1-0) BayesTreePCFit, [4](#page-3-0) ComparePCurve, [5](#page-4-0) ComputeWeightedDifference, [7](#page-6-0) CovMatch, [9](#page-8-0) data1, [10](#page-9-0) data2, [10](#page-9-0) deltaEnergy, [11](#page-10-0) funGP, [13](#page-12-0) imptPower, [14](#page-13-0) KnnPCFit, [16](#page-15-0) KnnPredict, [17](#page-16-0) KnnUpdate, [18](#page-17-0) predict.tempGP, [19,](#page-18-0) *[24](#page-23-0)* SplinePCFit, [20](#page-19-0) SvmPCFit, [20](#page-19-0) syncSize, [21](#page-20-0) tempGP, [22](#page-21-0) updateData, [24](#page-23-0) updateData.tempGP, *[23–](#page-22-0)[25](#page-24-0)*, [25](#page-24-0)